## **/home**

[Linux système](https://www.abonnel.fr/tag/linux_systeme?do=showtag&tag=Linux_syst%C3%A8me)

Ce répertoire contient les répertoires personnels pour chaque utilisateur du système.

Chaque utilisateur a son propre répertoire sous /home, nommé avec son nom d'utilisateur, ex: /home/john. Ces répertoires contiennent généralement les fichiers personnels de l'utilisateur, tels que les documents, les images, les vidéos, les musiques, les fichiers de configuration, les scripts, etc. Il peut également contenir des sous-répertoires tels que Documents, Téléchargements, Bureau, etc.

Il est important de noter que l'architecture et les répertoires de chaque distribution Linux peut varier selon les paramétrages de l'administrateur système.

- [.bash\\_aliases](https://www.abonnel.fr/informatique/linux/system/dossiers-remarquables/home/bash-aliases)
- .bash history
- [.bash\\_logout](https://www.abonnel.fr/informatique/linux/system/dossiers-remarquables/home/bash-logout)
- [.bash\\_profile](https://www.abonnel.fr/informatique/linux/system/dossiers-remarquables/home/bash-profile)
- [.config](https://www.abonnel.fr/informatique/linux/system/dossiers-remarquables/home/config)
- $\bullet$ [.kde](https://www.abonnel.fr/informatique/linux/system/dossiers-remarquables/home/kde)
- [.local](https://www.abonnel.fr/informatique/linux/system/dossiers-remarquables/home/local)
- [.profile](https://www.abonnel.fr/informatique/linux/system/dossiers-remarquables/home/profile)
- [.var](https://www.abonnel.fr/informatique/linux/system/dossiers-remarquables/home/var)

From: <https://www.abonnel.fr/> - **notes informatique & technologie**

Permanent link: **<https://www.abonnel.fr/informatique/linux/system/dossiers-remarquables/home/index>**

Last update: **2023/02/15 23:48**

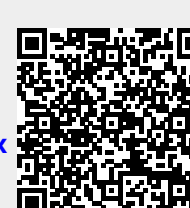